# **OGNL Language Guide**

**Drew Davidson**

#### **OGNL Language Guide**

Drew Davidson Copyright © 2004 OGNL Technology, Inc.

#### **Table of Contents**

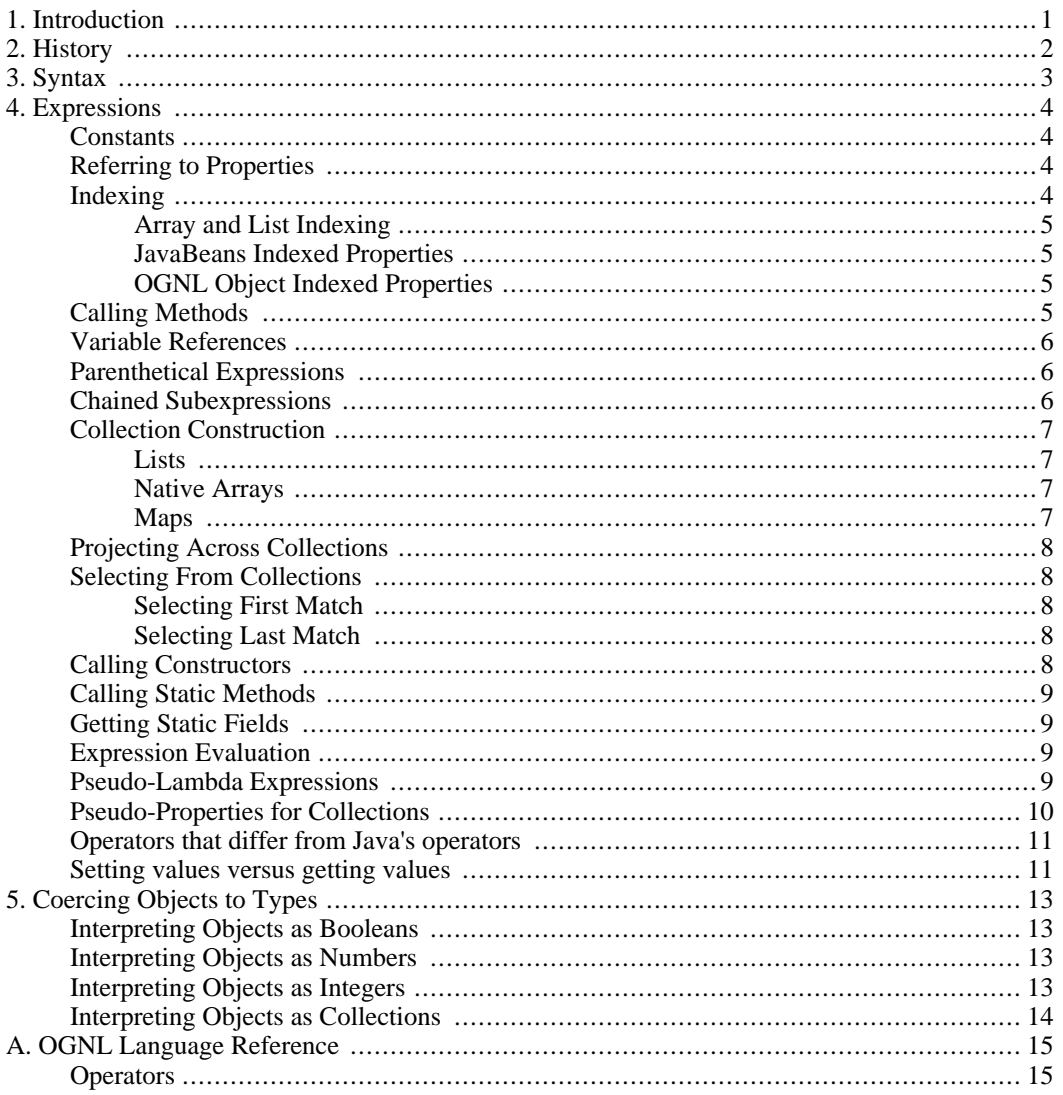

#### **List of Tables**

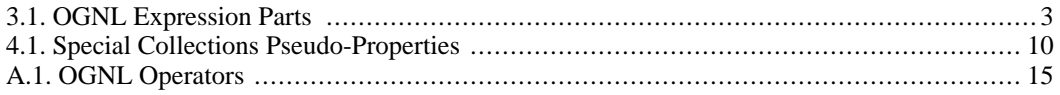

## <span id="page-5-0"></span>**Chapter 1. Introduction**

OGNL stands for **O**bject **G**raph **N**avigation **L**anguage. It is an expression and binding language for getting and setting properties of Java objects. Normally the same expression is used for both getting and setting the value of a property.

We pronounce OGNL as a word, like the last syllables of a drunken pronunciation of "orthogonal."

Many people have asked exactly what OGNL is good for. Several of the uses to which OGNL has been applied are:

- A binding language between GUI elements (textfield, combobox, etc.) to model objects. Transformations are made easier by OGNL's TypeConverter mechanism to convert values from one type to another (String to numeric types, for example).
- A data source language to map between table columns and a Swing TableModel.
- A binding language between web components and the underlying model objects (WebO[GNL,](http://www.ognl.org) [Tapestry,](http://jakarta.apache.org/tapestry/index.html) [WebWork,](http://sourceforge.net/projects/opensymphony) [WebObjects](http://wonder.sourceforge.net/index.html)).
- A more expressive replacement for the property-getting language used by the Jakarata Commons BeanUtils package or JSTL's EL (which only allow simple property navigation and rudimentary indexed properties).

Most of what you can do in Java is possible in OGNL, plus other extras such as list *[projection](#page-12-0)* and *[selec](#page-12-1)[tion](#page-12-1)* and *[lambda expressions](#page-13-3)*.

# <span id="page-6-0"></span>**Chapter 2. History**

OGNL started out as a way to set up associations between UI components and controllers using property names. As the desire for more complicated associations grew, Drew Davidson created what he called KVCL, for Key-Value Coding Language, egged on by Luke Blanshard. Luke then reimplemented the language using ANTLR, came up with the new name, and, egged on by Drew, filled it out to its current state. Later on Luke again reimplemented the language using Ja[vaCC. F](http://www.webgain.com/products/java_cc/)urther maintenance on all the code is done by Drew (with spiritual guidance from Luke).

# <span id="page-7-0"></span>**Chapter 3. Syntax**

Simple OGNL expressions are very simple. The language has become quite rich with features, but you don't generally need to worry about the more complicated parts of the language: the simple cases have remained that way. For example, to get at the name property of an object, the OGNL expression is simply name. To get at the text property of the object returned by the headline property, the OGNL expression is headline.text.

What is a property? Roughly, an OGNL property is the same as a bean property, which means that a pair of get/set methods, or alternatively a field, defines a property (the full story is a bit more complicated, since properties differ for different kinds of objects; see below for a full explanation).

The fundamental unit of an OGNL expression is the navigation chain, usually just called "chain." The simplest chains consist of the following parts:

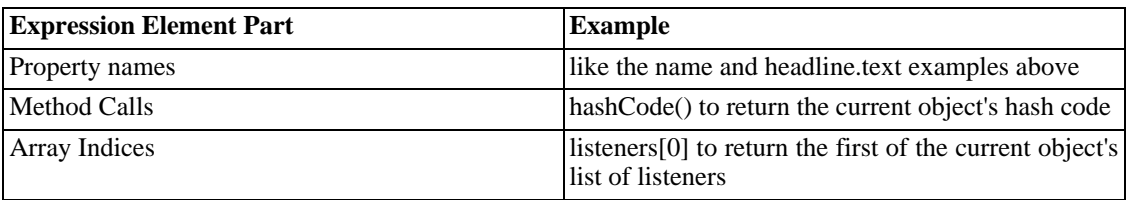

#### <span id="page-7-1"></span>**Table 3.1. OGNL Expression Parts**

All OGNL expressions are evaluated in the context of a current object, and a chain simply uses the result of the previous link in the chain as the current object for the next one. You can extend a chain as long as you like. For example, this chain:

name.toCharArray()[0].numericValue.toString()

This expression follows these steps to evaluate:

- extracts the name property of the initial, or root, object (which the user provides to OGNL through the *OGNL context*)
- calls the toCharArray() method on the resulting  $String$
- extracts the first character (the one at index 0) from the resulting array
- gets the numericValue property from that character (the character is represented as a Character object, and the Character class has a method called getNumericValue()).
- calls toString() on the resulting Integer object. The final result of this expression is the String returned by the last toString() call.

Note that this example can only be used to get a value from an object, not to set a value. Passing the above expression to the Ognl.setValue() method would cause an InappropriateExpressionException to be thrown, because the last link in the chain is neither a property name nor an array index.

This is enough syntax to do the vast majority of what you ever need to do.

## <span id="page-8-0"></span>**Chapter 4. Expressions**

<span id="page-8-1"></span>This section outlines the details the elements of OGNL's expressions.

#### **Constants**

OGNL has the following kinds of constants:

- String literals, as in Java (with the addition of single quotes): delimited by single- or double-quotes, with the full set of character escapes.
- Character literals, also as in Java: delimited by single-quotes, also with the full set of escapes.
- Numeric literals, with a few more kinds than Java. In addition to Java's ints, longs, floats and doubles, OGNL lets you specify BigDecimals with a "b" or "B" suffix, and BigIntegers with an "h" or "H" suffix (think "huge"---we chose "h" for BigIntegers because it does not interfere with hexadecimal digits).
- Boolean (true and false) literals.
- <span id="page-8-2"></span>The null literal.

### **Referring to Properties**

OGNL treats different kinds of objects differently in its handling of property references. Maps treat all property references as element lookups or storage, with the property name as the key. Lists and arrays treat numeric properties similarly, with the property name as the index, but string properties the same way ordinary objects do. Ordinary objects (that is, all other kinds) only can handle string properties and do so by using "get" and "set" methods (or "is" and "set"), if the object has them, or a field with the given name otherwise.

Note the new terminology here. Property "names" can be of any type, not just Strings. But to refer to non-String properties, you must use what we have been calling the "index" notation. For example, to get the length of an array, you can use this expression:

array.length

But to get at element 0 of the array, you must use an expression like this:

array[0]

<span id="page-8-3"></span>Note that Java collections have some special properties associated with them. See the [section called](#page-14-0) ["Pseudo-Properties for Collections"f](#page-14-0)or these properties.

### **Indexing**

As discussed above, the "indexing" notation is actually just property reference, though a computed form of property reference rather than a constant one.

For example, OGNL internally treats the "array.length" expression exactly the same as this expression:

array["length"]

And this expression would have the same result (though not the same internal form):

<span id="page-9-0"></span>array["len" + "gth"]

#### **Array and List Indexing**

<span id="page-9-1"></span>For Java arrays and Lists indexing is fairly simple, just like in Java. An integer index is given and that element is the referrent. If the index is out of bounds of the array or List and IndexOutOfBoundsException is thrown, just as in Java.

#### **JavaBeans Indexed Properties**

JavaBeans supports the concept of Indexed properties. Specifically this means that an object has a set of methods that follow the following pattern:

- public PropertyType[] getPropertyName()
- public void setPropertyName(PropertyType[] anArray)
- public PropertyType getPropertyName(int index)
- public void setPropertyName(int index, PropertyType value)

OGNL can interpret this and provide seamless access to the property through the indexing notation. References such as

someProperty[2]

<span id="page-9-2"></span>are automatically routed through the correct indexed property accessor (in the above case through get-SomeProperty(2) or setSomeProperty(2, value)). If there is no indexed property accessor a property is found with the name someProperty and the index is applied to that.

#### **OGNL Object Indexed Properties**

OGNL extends the concept of indexed properties to include indexing with arbitrary objects, not just integers as with JavaBeans Indexed Properties. When finding properties as candidates for object indexing, OGNL looks for patterns of methods with the following signature:

- public PropertyType getPropertyName(IndexType index)
- public void setPropertyName(IndexType index, PropertyType value)

The PropertyType and IndexType must match each other in the corresponding set and get methods. An actual example of using Object Indexed Properties is with the Servlet API: the Session object has two methods for getting and setting arbitrary attributes:

public Object getAttribute(String name) public void setAttribute(String name, Object value)

An OGNL expression that can both get and set one of these attributes is

<span id="page-9-3"></span>session.attribute["foo"]

### **Calling Methods**

OGNL calls methods a little differently from the way Java does, because OGNL is interpreted and must choose the right method at run time, with no extra type information aside from the actual arguments supplied. OGNL always chooses the most specific method it can find whose types match the supplied arguments; if there are two or more methods that are equally specific and match the given arguments, one of them will be chosen arbitrarily.

In particular, a null argument matches all non-primitive types, and so is most likely to result in an unexpected method being called.

Note that the arguments to a method are separated by commas, and so the comma operator cannot be used unless it is enclosed in parentheses. For example,

```
method( ensureLoaded(), name )
```
is a call to a 2-argument method, while

method( (ensureLoaded(), name) )

<span id="page-10-0"></span>is a call to a 1-argument method.

#### **Variable References**

OGNL has a simple variable scheme, which lets you store intermediate results and use them again, or just name things to make an expression easier to understand. All variables in OGNL are global to the entire expression. You refer to a variable using a number sign in front of its name, like this:

OGNL also stores the current object at every point in the evaluation of an expression in the this variable, where it can be referred to like any other variable. For example, the following expression operates on the number of listeners, returning twice the number if it is more than 100, or 20 more than the number otherwise:

listeners.size().(#this > 100? 2\*#this : 20+#this)

OGNL can be invoked with a map that defines initial values for variables. The standard way of invoking OGNL defines the variables root (which holds the initial, or root, object), and context (which holds the Map of variables itself).

To assign a value to a variable explicitly, simply write an assignment statement with a variable reference on the left-hand side:

<span id="page-10-1"></span>#var = 99

#var

### **Parenthetical Expressions**

<span id="page-10-2"></span>As you would expect, an expression enclosed in parentheses is evaluated as a unit, separately from any surrounding operators. This can be used to force an evaluation order different from the one that would be implied by OGNL operator precedences. It is also the only way to use the comma operator in a method argument.

### **Chained Subexpressions**

If you use a parenthetical expression after a dot, the object that is current at the dot is used as the current object throughout the parenthetical expression. For example,

```
headline.parent.(ensureLoaded(), name)
```
traverses through the headline and parent properties, ensures that the parent is loaded and then returns (or sets) the parent's name.

Top-level expressions can also be chained in this way. The result of the expression is the right-most expression element.

ensureLoaded(), name

<span id="page-11-0"></span>This will call ensureLoaded() on the root object, then get the name property of the root object as the result of the expression.

#### **Collection Construction**

#### **Lists**

<span id="page-11-1"></span>To create a list of objects, enclose a list of expressions in curly braces. As with method arguments, these expressions cannot use the comma operator unless it is enclosed in parentheses. Here is an example:

 $\begin{minipage}{.4\linewidth} \texttt{name in } \{ \texttt{null}, \texttt{''United''} \} \end{minipage}$ 

This tests whether the name property is null or equal to "Untitled".

<span id="page-11-2"></span>The syntax described above will create a instanceof the List interface. The exact subclass is not defined.

#### **Native Arrays**

Sometimes you want to create Java native arrays, such as int[] or Integer[]. OGNL supports the creation of these similarly to the way that constructors are normally called, but allows initialization of the native array from either an existing list or a given size of the array.

new int[] { 1, 2, 3 }

This creates a new int array consisting of three integers 1, 2 and 3.

To create an array with all null or 0 elements, use the alternative size constructor

new int[5]

<span id="page-11-3"></span>This creates an int array with 5 slots, all initialized to zero.

#### **Maps**

Maps can also be created using a special syntax.

#{ "foo" : "foo value", "bar" : "bar value" }

This creates a Map initialized with mappings for "foo" and "bar".

Advanced users who wish to select the specific Map class can specify that class before the opening curly brace

#@java.util.LinkedHashMap@{ "foo" : "foo value", "bar" : "bar value" }

The above example will create an instance of the JDK 1.4 class LinkedHashMap, ensuring the the insertion order of the elements is preserved.

#### **Projecting Across Collections**

<span id="page-12-0"></span>OGNL provides a simple way to call the same method or extract the same property from each element in a collection and store the results in a new collection. We call this "projection," from the database term for choosing a subset of columns from a table. For example, this expression:

listeners.{delegate}

returns a list of all the listeners' delegates. See the coercion section for how OGNL treats various kinds of objects as collections.

During a projection the #this variable refers to the current element of the iteration.

objects.{ #this instanceof String ? #this : #this.toString()}

<span id="page-12-1"></span>The above would produce a new list of elements from the objects list as string values.

### **Selecting From Collections**

OGNL provides a simple way to use an expression to choose some elements from a collection and save the results in a new collection. We call this "selection," from the database term for choosing a subset of rows from a table. For example, this expression:

listeners.{? #this instanceof ActionListener}

<span id="page-12-2"></span>returns a list of all those listeners that are instances of the ActionListener class. See the co[ercion](#page-17-0) [section](#page-17-0) for how OGNL treats various kinds of objects as collections.

#### **Selecting First Match**

In order to get the first match from a list of matches, you could use indexing such as listeners.{? true }[0]. However, this is cumbersome because if the match does not return any results (or if the result list is empty) you will get an ArrayIndexOutOfBoundsException.

The selection syntax is also available to select only the first match and return it as a list. If the match does not succeed for any elements an empty list is the result.

objects.{^ #this instanceof String }

<span id="page-12-3"></span>Will return the first element contained in objects that is an instance of the String class.

#### **Selecting Last Match**

Similar to getting the first match, sometimes you want to get the last element that matched.

objects.{\$ #this instanceof String }

<span id="page-12-4"></span>This will return the last element contained in objects that is an instanceof the String class

### **Calling Constructors**

You can create new objects as in Java, with the new operator. One difference is that you must specify the fully qualified class name for classes other than those in the java.lang package.<sup>1</sup> (for example, new java.util.ArrayList(), rather than simply new ArrayList()).

<sup>1</sup>This is only true with the default ClassResolver in place. With a custom class resolver packages can be mapped in such a way that more Java-like references to classes can be made. Refer to the OGNL Developer's Guide for details on using ClassResolver class.

<span id="page-13-0"></span>OGNL chooses the right constructor to call using the same procedure it uses for overloaded method calls.

### **Calling Static Methods**

You can call a static method using the syntax @class@method(args). If you leave out class, it defaults to java.lang.Math, to make it easier to call min and max methods. If you specify the class, you must give the fully qualified name.

If you have an instance of a class whose static method you wish to call, you can call the method through the object as if it was an instance method.

<span id="page-13-1"></span>If the method name is overloaded, OGNL chooses the right static method to call using the same procedure it uses for overloaded instance methods.

#### **Getting Static Fields**

<span id="page-13-2"></span>You can refer to a static field using the syntax @class@field. The class must be fully qualified.

### **Expression Evaluation**

If you follow an OGNL expression with a parenthesized expression, without a dot in front of the parentheses, OGNL will try to treat the result of the first expression as another expression to evaluate, and will use the result of the parenthesized expression as the root object for that evaluation. The result of the first expression may be any object; if it is an AST, OGNL assumes it is the parsed form of an expression and simply interprets it; otherwise, OGNL takes the string value of the object and parses that string to get the AST to interpret.

For example, this expression

#fact(30H)

looks up the fact variable, and interprets the value of that variable as an OGNL expression using the BigInteger representation of 30 as the root object. See below for an example of setting the fact variable with an expression that returns the factorial of its argument. Note that there is an ambiguity in OGNL's syntax between this double evaluation operator and a method call. OGNL resolves this ambiguity by calling anything that looks like a method call, a method call. For example, if the current object had a fact property that held an OGNL factorial expression, you could not use this approach to call it

fact(30H)

because OGNL would interpret this as a call to the fact method. You could force the interpretation you want by surrounding the property reference by parentheses:

<span id="page-13-3"></span>(fact)(30H)

### **Pseudo-Lambda Expressions**

OGNL has a simplified lambda-expression syntax, which lets you write simple functions. It is not a fullblown lambda calculus, because there are no closures---all variables in OGNL have global scope and extent.

For example, here is an OGNL expression that declares a recursive factorial function, and then calls it:

```
#fact = :[#this<=1? 1 : #this*#fact(#this-1)], #fact(30H)
```
The lambda expression is everything inside the brackets. The #this variable holds the argument to the expression, which is initially 30H, and is then one less for each successive call to the expression.

<span id="page-14-0"></span>OGNL treats lambda expressions as constants. The value of a lambda expression is the *AST* that OGNL uses as the parsed form of the contained expression.

### **Pseudo-Properties for Collections**

There are some special properties of collections that OGNL makes available. The reason for this is that the collections do not follow JavaBeans patterns for method naming; therefore the size(), length(), etc. methods must be called instead of more intuitively referring to these as properties. OGNL corrects this by exposing certain pseudo-properties as if they were built-in.

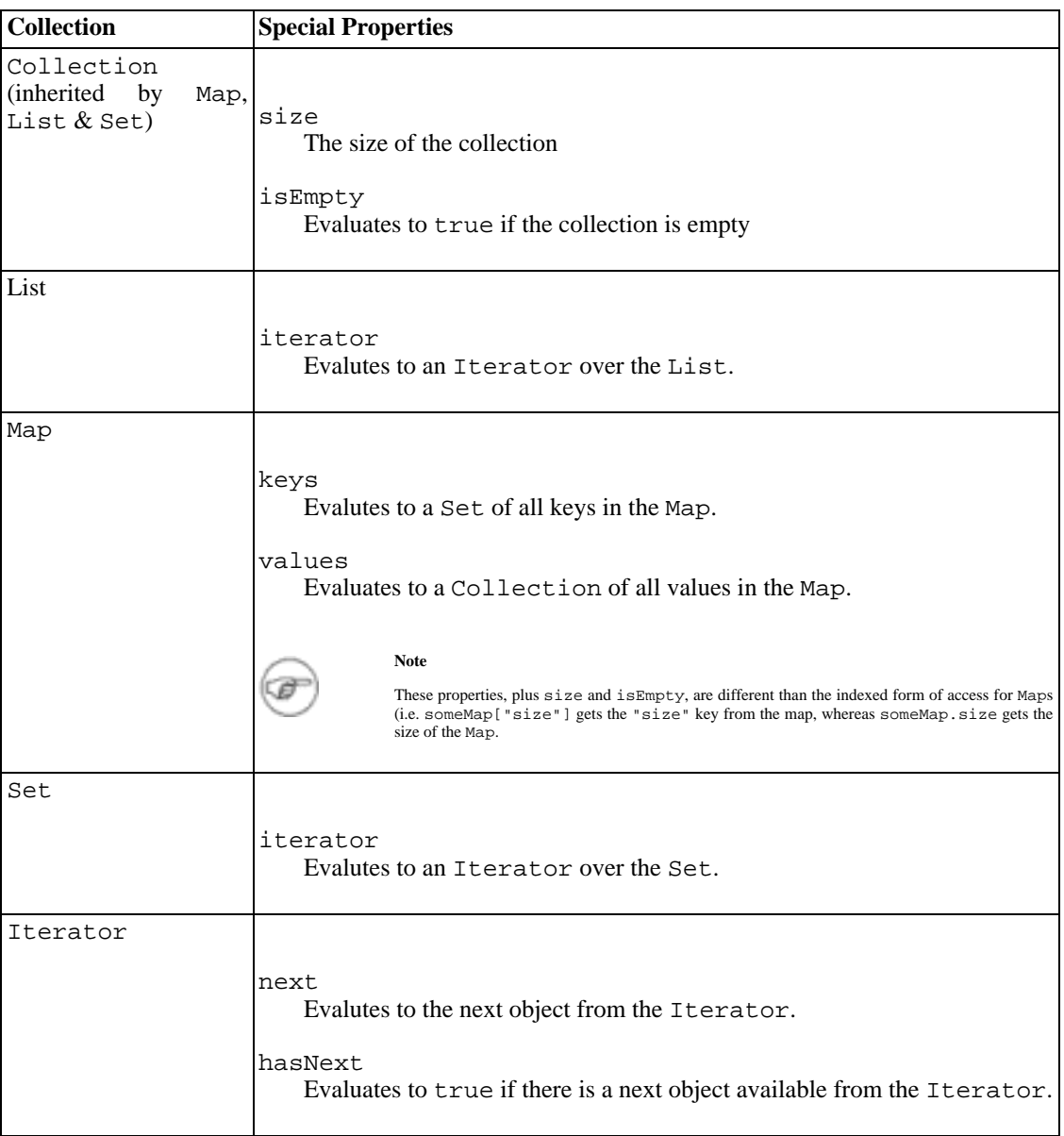

#### <span id="page-14-1"></span>**Table 4.1. Special Collections Pseudo-Properties**

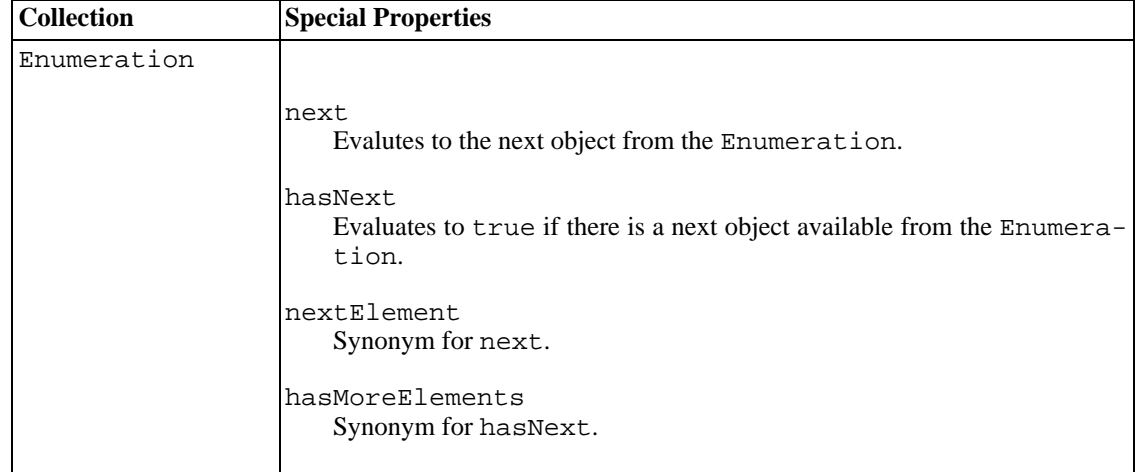

#### <span id="page-15-0"></span>**Operators that differ from Java's operators**

For the most part, OGNL's operators are borrowed from Java and work similarly to Java's operators. See the OGNL Reference for a complete discussion. Here we describe OGNL operators that are not in Java, or that are different from Java.

• The comma (,) or sequence operator. This operator is borrowed from C. The comma is used to separate two independent expressions. The value of the second of these expressions is the value of the comma expression. Here is an example:

ensureLoaded(), name

When this expression is evaluated, the ensureLoaded method is called (presumably to make sure that all parts of the object are in memory), then the name property is retrieved (if getting the value) or replaced (if setting).

List construction with curly braces  $({})$ . You can create a list in-line by enclosing the values in curly braces, as in this example:

{ null, true, false }

The in operator (and not in, its negation). This is a containment test, to see if a value is in a collection. For example,

name in {null,"Untitled"} || name

<span id="page-15-1"></span>See the OGNL reference for a full list of operations

#### **Setting values versus getting values**

As stated before, some values that are gettable are not also settable because of the nature of the expression. For example,

names[0].location

is a settable expression - the final component of the expression resolves to a settable property.

However, some expressions, such as

names[0].length + 1

are not settable because they do not resolve to a settable property in an object. It is simply a computed value. If you try to evaluate this expression using any of the Ognl.setValue() methods it will fail with an InappropriateExpressionException.

It is also possible to set variables using get expressions that include the '=' operator. This is useful when a get expression needs to set a variable as a side effect of execution.

# <span id="page-17-0"></span>**Chapter 5. Coercing Objects to Types**

<span id="page-17-1"></span>Here we describe how OGNL interprets objects as various types. See below for how OGNL coerces objects to booleans, numbers, integers, and collections.

## **Interpreting Objects as Booleans**

Any object can be used where a boolean is required. OGNL interprets objects as booleans like this:

- If the object is a Boolean, its value is extracted and returned
- If the object is a Number, its double-precision floating-point value is compared with zero; non-zero is treated as true, zero as false.
- If the object is a Character, its boolean value is true if and only if its char value is non-zero.
- <span id="page-17-2"></span>Otherwise, its boolean value is true if and only if it is non-null.

## **Interpreting Objects as Numbers**

Numerical operators try to treat their arguments as numbers. The basic primitive-type wrapper classes (Integer, Double, and so on, including Character and Boolean, which are treated as integers), and the "big" numeric classes from the java.math package (BigInteger and BigDecimal), are recognized as special numeric types. Given an object of some other class, OGNL tries to parse the object's string value as a number.

Numerical operators that take two arguments use the following algorithm to decide what type the result should be. The type of the actual result may be wider, if the result does not fit in the given type.

- If both arguments are of the same type, the result will be of the same type if possible.
- If either argument is not of a recognized numeric class, it will be treated as if it was a Double for the rest of this algorithm.
- If both arguments are approximations to real numbers (Float, Double, or BigDecimal), the result will be the wider type.
- If both arguments are integers (Boolean, Byte, Character, Short, Integer, Long, or BigInteger), the result will be the wider type.
- <span id="page-17-3"></span>If one argument is a real type and the other an integer type, the result will be the real type if the integer is narrower than "int"; BigDecimal if the integer is BigInteger; or the wider of the real type and Double otherwise.

### **Interpreting Objects as Integers**

Operators that work only on integers, like the bit-shifting operators, treat their arguments as numbers, except that BigDecimals and BigIntegers are operated on as BigIntegers and all other kinds of numbers are operated on as Longs. For the BigInteger case, the result of these operators remains a BigInteger; for the Long case, the result is expressed as the same type of the arguments, if it fits,

<span id="page-18-0"></span>or as a Long otherwise.

## **Interpreting Objects as Collections**

The projection and selection operators (e1.  $\{e2\}$  and e1.  $\{e2\}$ ), and the in operator, all treat one of their arguments as a collection and walk it. This is done differently depending on the class of the argument:

- Java arrays are walked from front to back
- Members of java.util.Collection are walked by walking their iterators
- Members of java.util.Map are walked by walking iterators over their values
- Members of java.util.Iterator and java.util.Enumeration are walked by iterating them
- Members of java.lang.Number are "walked" by returning integers less than the given number starting with zero
- All other objects are treated as singleton collections containing only themselves

# <span id="page-19-0"></span>**Appendix A. OGNL Language Reference**

<span id="page-19-1"></span>This section has a fairly detailed treatment of OGNL's syntax and implementation. See below for a complete table of OGNL's operators, a section on how OGNL coerces objects to various types, and a detailed description of OGNL's basic expressions.

### **Operators**

OGNL borrows most of Java's operators, and adds a few new ones. For the most part, OGNL's treatment of a given operator is the same as Java's, with the important caveat that OGNL is essentially a typeless language. What that means is that every value in OGNL is a Java object, and OGNL attempts to coerce from each object a meaning appropriate to the situation it is used in (see the section on [coercion\)](#page-17-0).

The following table lists OGNL operators in reverse precedence order. When more than one operator is listed in the same box, these operators have the same precedence and are evaluated in left-to-right order.

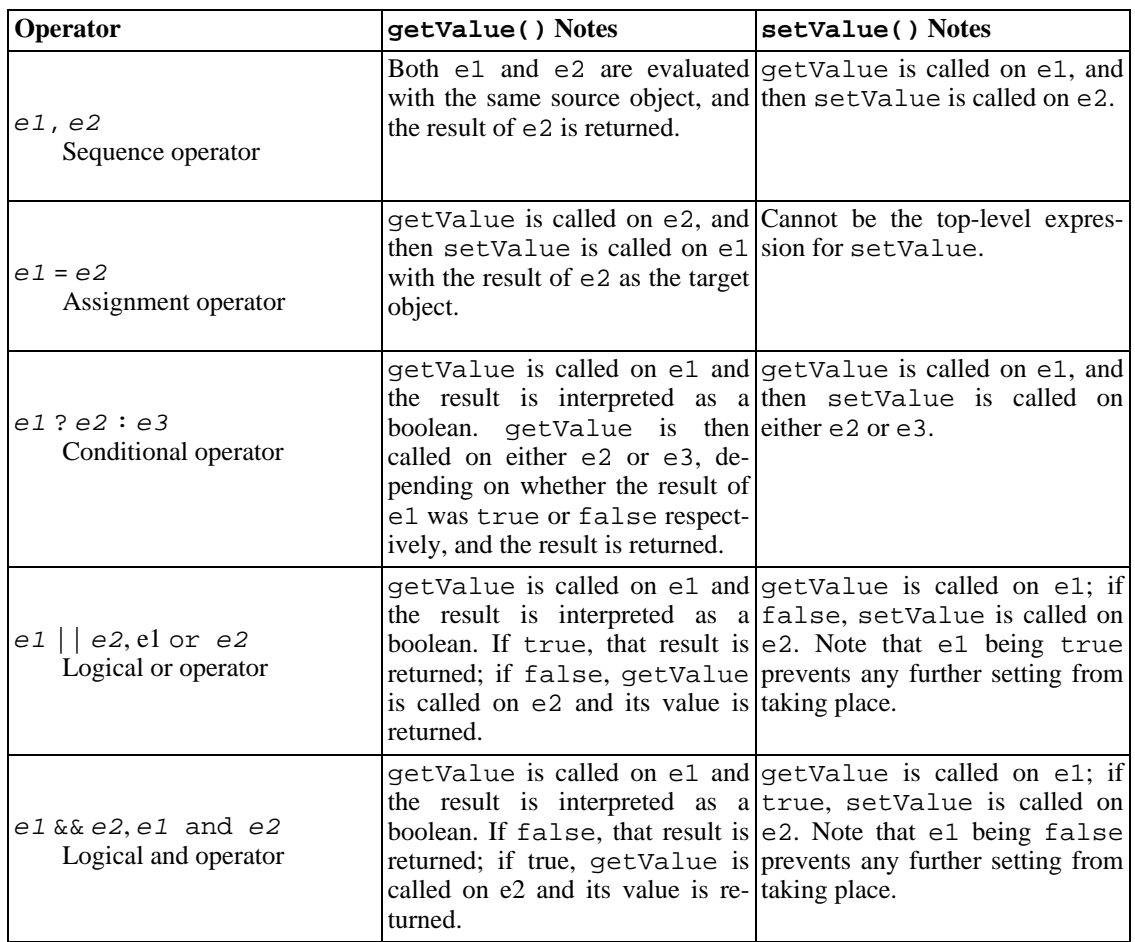

#### <span id="page-19-2"></span>**Table A.1. OGNL Operators**

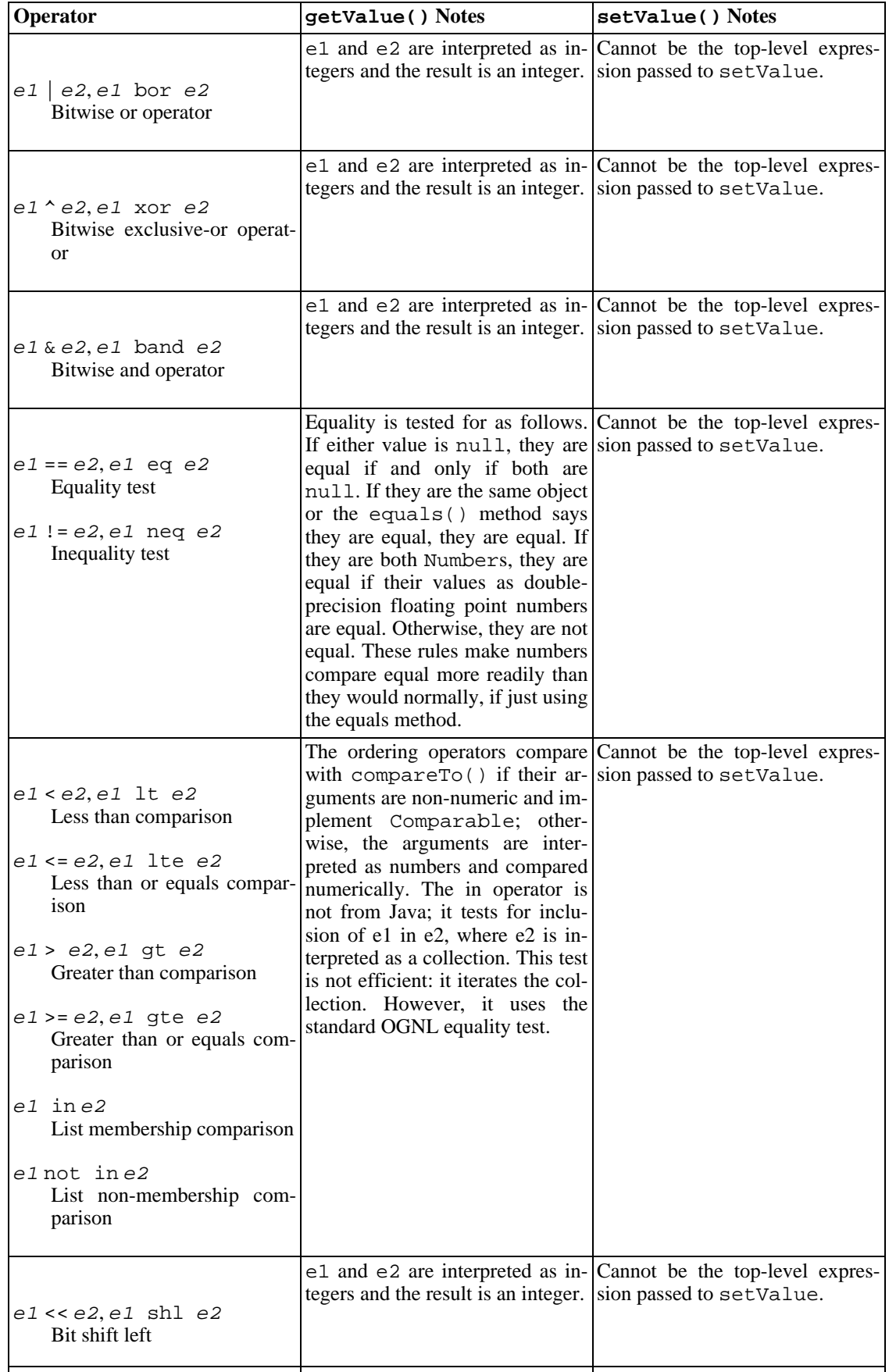

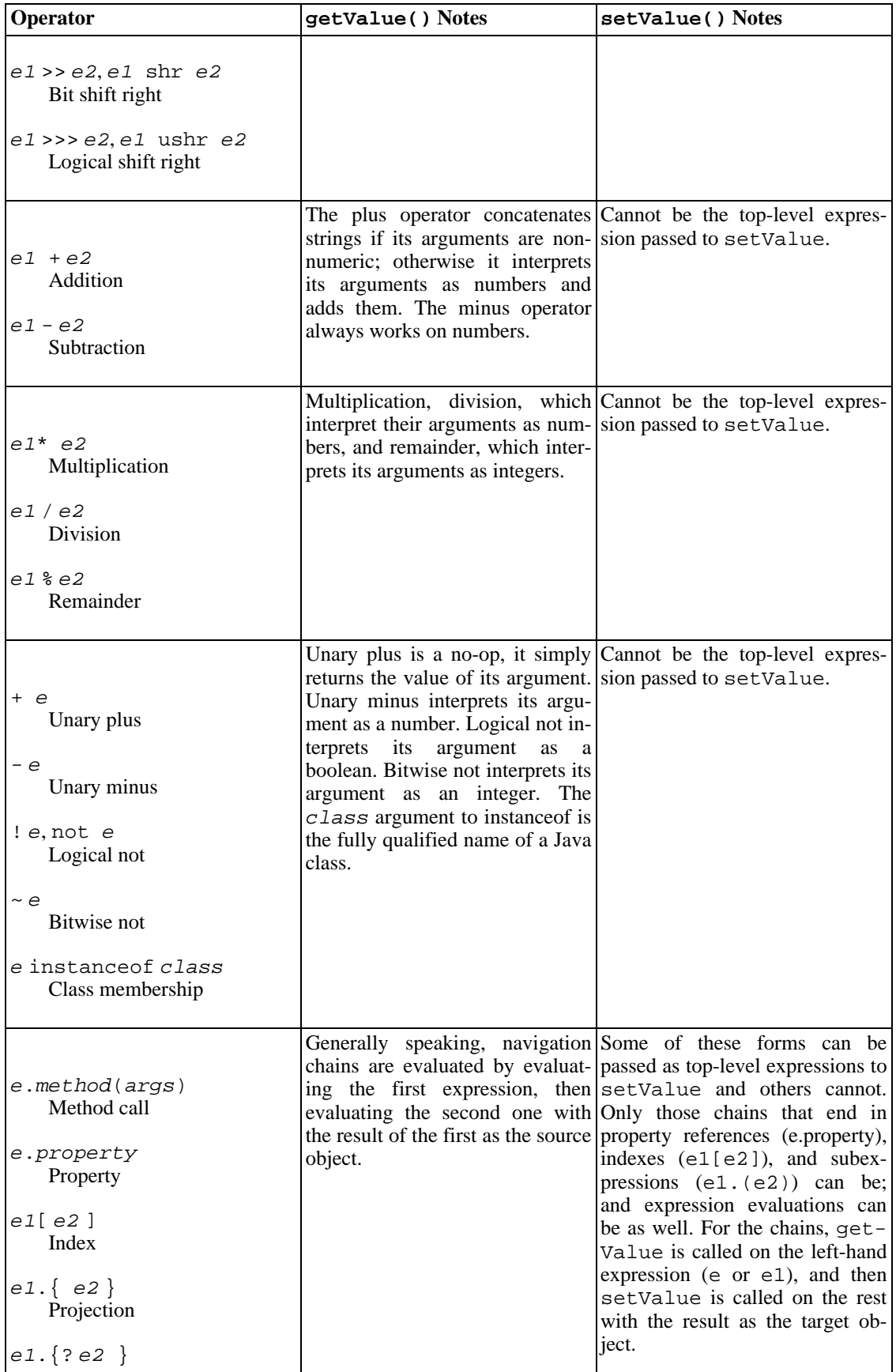

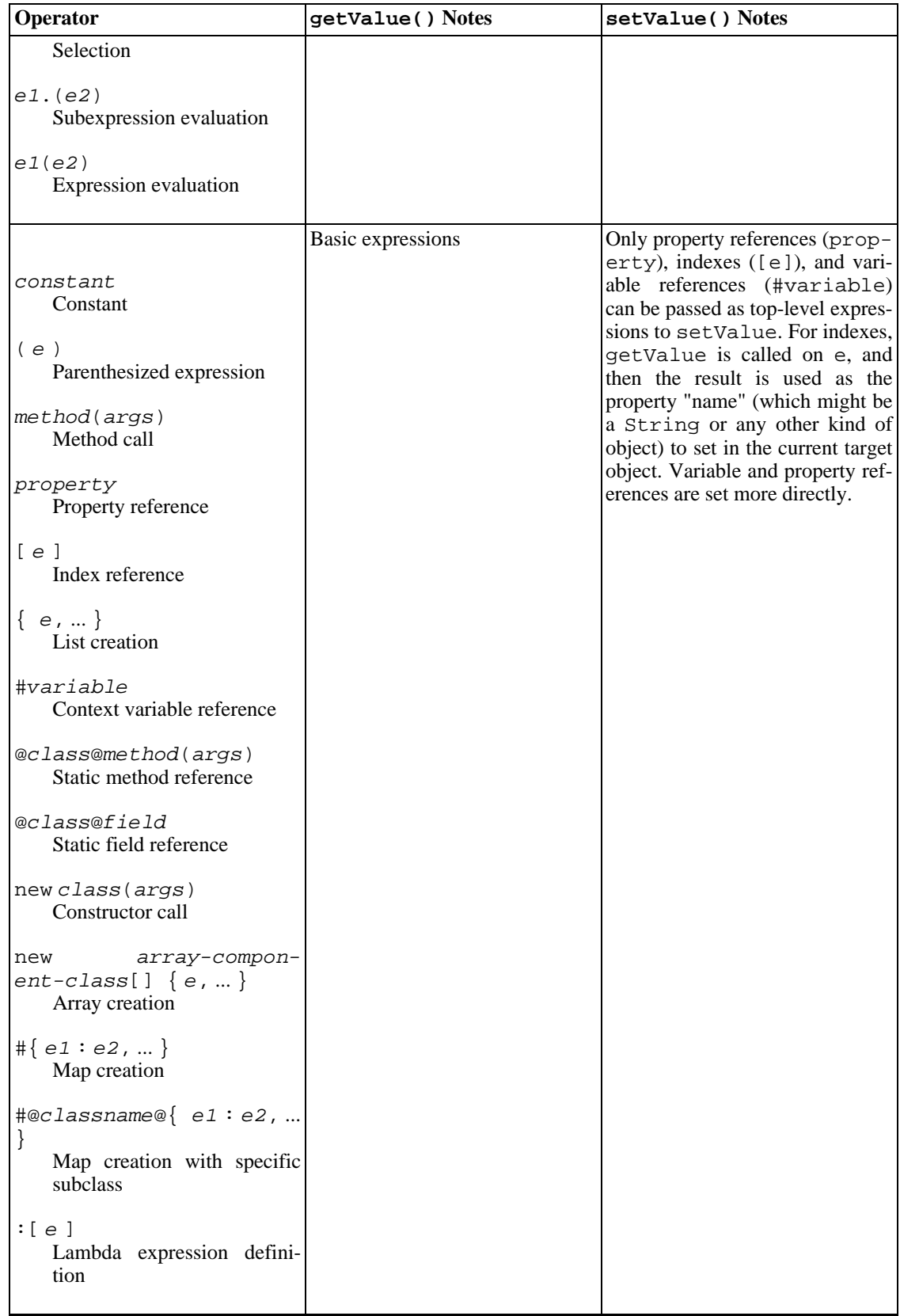

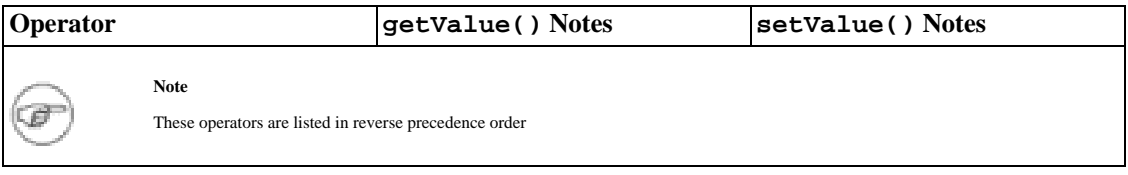